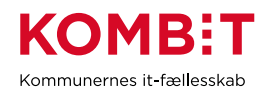

## **K11 Afklar kommunens standardvisning af SAPA Overblik og beskriv den**

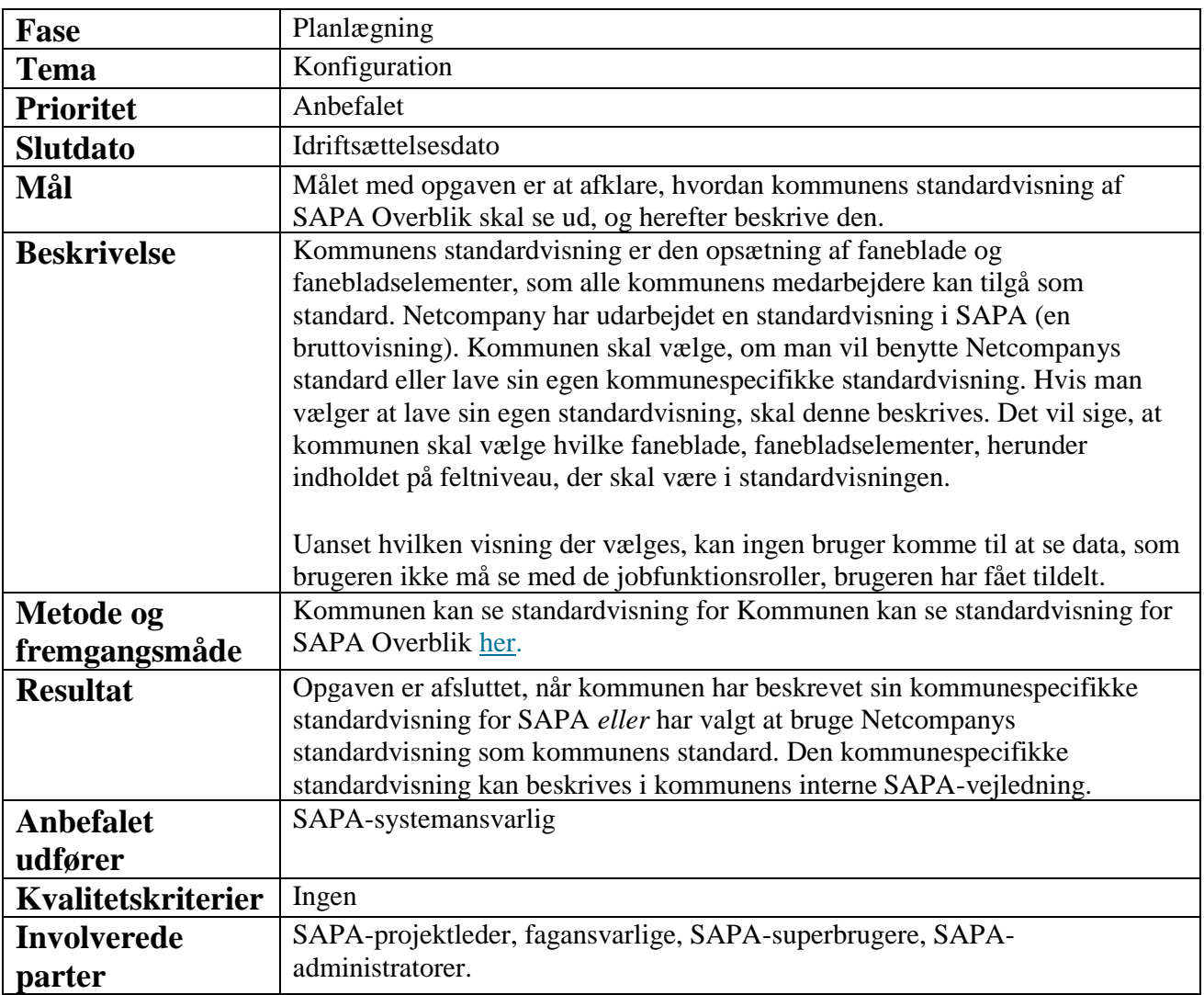